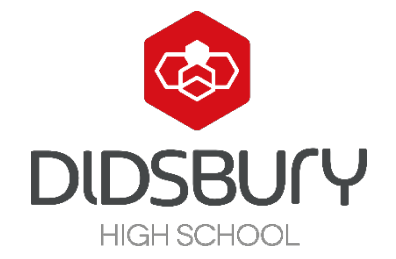

# **Free School Meals at Didsbury High School Frequently Asked Questions**

## **How do I apply for Free School Meals?**

You can apply for Free School Meals online. Please go to the following website and complete the online form [https://www.cloudforedu.org.uk/ofsm/sims.](https://www.cloudforedu.org.uk/ofsm/sims)

If you need help completing the form, please contact the school office via email: [enquiries@didsburyhighschool.org.uk](mailto:enquiries@didsburyhighschool.org.uk)

### **What information do I need to apply?**

To complete an application, you will need to provide:

- Your own name, date of birth and contact details
- National Insurance Number or National Asylum Seekers Number
- Child's name and date of birth
- The name of the school your child will attend.

### **How do I know if my child is eligible to receive Free School Meals?**

Your child may qualify if you have any of these incomes:

- Income Support
- Income-based Job Seeker's allowance
- income-related Employment and Support Allowance
- the guaranteed part of Pension Credit
- Child Tax Credit (as long as your annual gross income is £16,190 or less and you don't get Working Tax Credit)
- Working Tax Credit run-off after you come off Working Tax Credit
- Universal Credit that you applied for on, or after, 1 April 2018. As long as your household income is less than £7,400 a year after tax, not including any benefits

Your child may qualify if you are an asylum seeker.

If you are unsure if your child is eligible, we would encourage you to submit an application.

### **If my child is eligible, how do they claim their Free School Meal?**

Manchester City Council will tell us if your child is eligible.

Didsbury High School is a cashless school and you will be asked to set up a ParentPay account for your child. Each day, their Free School Meal allowance will be automatically added to their account. The current daily value of this is £2.20 which allows students to purchase a 'meal deal' comprising a main meal, a dessert and a drink.

At lunchtime, students can select a meal up to the value of their allowance and pay for it at the till using their pin number or fingerprint.

Free School Meal allowances can only be spent at lunchtime and unused allowances do not roll over to the next day. You can add additional funds to their account if you wish to do so.